# Cupid Expansion Non-Invasive Exercise Booklet

# Table of Contents

| Hyperspace Playground Instructions                                 | 2  |
|--------------------------------------------------------------------|----|
| Overview                                                           |    |
| Workspace Overview                                                 | 6  |
| Using a Macro                                                      | 11 |
| Exercise I: 2D Echo with Enhancing Agent (Contrast)                | 11 |
| Exercise 2: Vascular Studies (Carotid Dup-Bilateral)               | 15 |
| Exercise 3: Transesophageal Echocardiogram w Enhancing Agent (TEE) | 17 |

# Cupid Expansion Non-Invasive

Cupid Expansion is expanding the workflow and functionality of Cardiology users. The coronary toolset offering both invasive and non-invasive functionality will guide structured reporting.

The exercises below introduce the basic functionality and aesthetic of the Non-Invasive module used for resulting and documentation. Study documentation practice in this exercise includes:

- 1. 2D Echocardiogram Documentation
- 2. Vascular Study
- 3. Transesophogeal Echo (TEE)

Overall documentation functionality is the same regardless of study performed. The Reading Palette is the same for the Tech, Sonographer and Provider.

Exercises are to be completed in the Hyperspace PLY environment. DO NOT ATTEMPT to use your production credentials in the Hyperspace PLY environment. Log in credentials are provided below. If you have selected a training patient on which documentation has been completed, simply close the chart and select another patient.

# Hyperspace Playground Instructions

The exercises below will be completed in the Playground (PLY) training environment. To access PLY:

1. From the Citrix Receiver window, click to launch Hyperspace PLY.

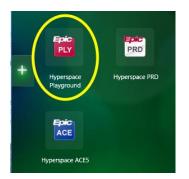

If Citrix Receiver is not visible on your device:

- Navigate to the toolbar located on the bottom of the screen OR use the search tool, bottom left, to search for Citrix Receiver.
- Click the 'show hidden icons' on the lower right side of the tool bar, then click the Citrix Receiver icon
- Click to open Hyperspace Playground.

If PLY is not visible upon Citrix launch, click the "+" sign in the Citrix window. Scroll the list and left click to select PLY.

- 2. Enter the training Login ID in the User ID field with the password of 'train'.
  - The training Login ID's are consecutive between TRN24760 and TRN24784.

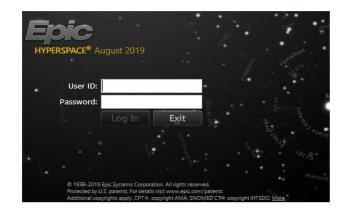

**3**. Verify the defaulting department and click Continue and/or Ok until the home screen (i.e. Provider Planner) displays.

The defaulted department for training should be "**HVMCC Cardiology**". If not, after confirming that you've logged in using the correct ID, click the search tool to locate and select **HVMCC Cardiology**.

Dept:

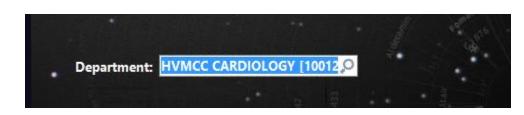

You are now logged into Hyperspace PLY. Click 'Ok' and/or 'Continue' to clear Task reminders, etc.

Again, if your chart displays as Read-only, select another log in from those provided.

The exercises below facilitate both guided and self-guided practice.

# Overview

## To document:

Locate and launch the Reading Work List (RWL) using one of the 3 pathways listed below:

| 1 The EPIC toolbar     | Epic - CHome 🍃 PtLookup/Chart 🖃 In Basket 🤻 Remind Ne 🛔 Novant Intr | Hyperspace - H     |
|------------------------|---------------------------------------------------------------------|--------------------|
| 2 Underneath the che   | vron(s) within the workspace                                        |                    |
|                        |                                                                     | ncounters ☎60      |
| 3 Via search using the | e search field in the upper right cor                               | Screen Reader Mode |

1. The Reading Work List Report Settings window populates, arranged by facility and location. For example, a user needing to review echo studies performed at PMC would select the PMC Cardiology RWL and Run to launch that specific list.

In addition to a worklist for a specific location, the user may:

- Select **My Studies All Locations** to view studies assigned to the user.
- Select **My Pools' Studies All locations** to view all studies assigned to physicians within a pool.
  - Exercise 1 below will use **My Pools' Studies** to complete documentation for a patient on the RWL.

Selecting **My Default** in the lower left corner of the Reading Work List Report Settings window, places 'priority' on that selection. This causes the designated list to auto populate each time RWL is launched. (See image below). To activate My Default, select a worklist, then select the checkbox beside 'My default'. Click **Run**. Double clicking a selection will also launch the list.

• Remove designated list priority by deselecting 'My default'.

|                                                                                                    | Reading Work List Report Setting                       | s                                         |
|----------------------------------------------------------------------------------------------------|--------------------------------------------------------|-------------------------------------------|
| Available Settings                                                                                                    | Criteria Eilter Display Appearance Print Layou         | ut <u>G</u> eneral                        |
| MHMC PFT Lab [7300120]<br>MMC Continuous EEG [3615<br>MMC CV Cath & EP RWL [7<br>MMC Neurodiagnostics [371<br>MMC NIV Cardiology [35935                                                                                                    | Physician<br>☐ Logged in user ☐ Include signed studies | Resident                                  |
| MMC PFT Lab [35623]<br>My Pools' Studies - All Loca<br>My Studies - All Locations [6<br>NH RAD Imaging [7027391]<br>NVA CV Cath & EP RWL [7]                                                                                                    | Study Status<br>Group orders                           | Pool<br>Following pools                   |
| <ul> <li>NVA CV Device Check RWL</li> <li>NVA CV Echo RWL [730892</li> <li>NVA CV Nuc Med RWL [730</li> <li>NVA CV Vascular RWL [730</li> <li>NVA CV Vascular RWL [730</li> </ul>                                                                                                    | Order Type<br>Imaging orders  ☐ All                    | Modality Type                             |
| Pediatric Neurology RWL [51 PMC BOTOX RWL [35185] PMC Cardiology RWL [34121 PMC Continuous EEG RWL PMC CV Cath & EP RWL [7] PMC CV Cath & EP RWL [7] PMC CV Cath                                                                                                    | Performing Department Cogin Dept                       | Location All                              |
| PMC Neurology RWL [22616 #     PMC Pulmonology RWL [221     PWMC Cardiology RWL [724     PWMC CV Cath & EP RWL     PWMC Neurology RWL [774     PWMC Neurology RWL [774     PWMC Pulmonology RWL [794     PWMC Pulmonology RWL [794     PWMC Pulmo | Procedure Procedure Cate                               | Gory All Anatomical Region                |
| My default                                                                                                    | Bun                                                    | Delete Restore <u>Print</u> <u>Cancel</u> |

If a work list is selected in error, click **Views** located above the patient names to select the desired option from the resulting list.

| 155 | 1    | -11 |     |            | 益       | -       |          | F    | ie -          | _     |      |      | _     |        |            |        |          |         |                 |      |                                   |   |
|-----|------|-----|-----|------------|---------|---------|----------|------|---------------|-------|------|------|-------|--------|------------|--------|----------|---------|-----------------|------|-----------------------------------|---|
| ۲ea | ndi  | p   | a W | /01        | k I     | ist:    | РМС      | С    | ardi          | olo   | av I | RM   | /L, ` | Tot    | al Co      | our    | nt: 74   | , Rea   | adinc           | a M  | ode: Single Select                |   |
|     | 6    | -   |     | <b>6</b> . |         |         | P        |      | 9             |       |      | R    |       | E      | h          |        | ~        |         |                 | 0    |                                   |   |
| Re  | est  | h   | Vie |            |         | Stur    | Review   | St   | tudy <u>H</u> | story |      | sign | R     | eading | g Mode     | Ť (    | Sign Stu | dy Re   | ecent Stu       | dies | Report                            |   |
| Pri | s    | С   | *** | Setti      | ngs     |         |          |      |               |       |      |      | GH    | UCKE   | RWL        |        |          |         |                 | 1    | MMC CV Cath & EP RWL              |   |
|     | 8    | 六   |     | вмс        | Car     | dioloa  | V RWL    |      |               |       |      |      | GH    | UCKV   | RWL        |        |          |         |                 |      | MMC Neurodiagnostics              |   |
|     | 8    | 杀   |     | вмс        | Pulr    | nonol   | ogy RW   | L    |               |       |      |      | GH    | UCLE   | RWL        |        |          |         |                 |      | MMC NIV Cardiology                | 1 |
| _   |      |     |     | вмс        | Rad     | iology  | RWL      |      |               |       |      |      | GH    | UCMA   | TRWL       |        | 0.1      |         |                 |      | MMC PFT Lab                       |   |
|     | 8    | *   |     | Dr. S      | pand    | ethal'  | s PFT P  | atie | ints          |       |      |      | GH    | UCM    | RWL        |        | Selec    |         |                 |      | ly Pools' Studies - All Locations |   |
|     | 8    | 杀   |     | Dr. S      | stern's | B PFT   | Patient  | 8    |               |       |      |      | GH    | UCNF   | RWL        | 1.8    | s des    |         | ted bj<br>nark. | уа   | My Studies - All Locations        | 1 |
| _   | -    |     |     | FMC        | Con     | tinuou  | IS EEG   | RW   | L             |       |      |      | GH    | UCQH   | RWL        |        | Che      | BCK     | nark.           |      | NH RAD Imaging                    |   |
|     | •    | ~   |     | FMC        | cvo     | Cath &  | EPRW     | n_   |               |       |      |      | GH    | ucso   | RWL        | L      | _eft cl  | lick te | م مواد          | act  | NVA CV Cath & EP RWL              |   |
|     | 8    | *   |     | FMC        | Neu     | rodiag  | nostics  |      |               |       |      |      | GH    | UCW    | RWL        | 1.     |          | othe    |                 |      | NVA CV Device Check RWL           | 1 |
| _   |      |     |     | FMC        |         | Cardio  | ology    |      |               |       |      |      | GH    | UCW    | <b>RWL</b> |        |          |         |                 |      | NVA CV Echo RWL                   |   |
|     | 8    | ~   |     | FMC        | NIV     | Cardio  | ology Pr | elin | n Statu       | s     |      |      | GW    | SMC    | V Cath     | & EF   | PRWL     |         |                 |      | NVA CV Nuc Med RWL                |   |
|     | 8    | ×   |     | FMC        | PFT     | Lab     |          |      |               |       |      |      | GW    | SMC    | V Devic    | e Ch   | heck RW  | rL.     |                 | ۱.   | NVA CV Vascular RWL               | - |
| -   | 179  |     |     | GCN        | ALL     | Mamr    | mograp   | hy F | RVVL          |       |      |      | GW    | SMC    | V Echo     | RWI    | L        |         |                 | ۱.   | NVA Radiology RWL                 |   |
|     | 8    | *   |     | GCN        | I Ball  | antyne  | e Mamn   | nogi | raphy I       | RWL   |      |      | GW    | SMC    | V Nuc N    | /led l | RWL      |         |                 | 1    | Pediatric Neurology RWL           |   |
|     | 8    | ×   |     | GCN        | I Brea  | ast Ce  | nter Ma  | mm   | nograp        | hy RW | L    |      | GW    | SMC    | V Vascu    | ılar f | RWL      |         |                 | ۰    | PMC BOTOX RWL                     |   |
| +   | E    | I F |     | GCN        | 1 CV    | Cath 8  | EP RV    | л.   |               |       |      |      | GW    | SMO    | B Read     | ling l | RWL      |         |                 | ~    | PMC Cardiology RWL                |   |
|     |      |     |     | GCN        |         | Device  | • Check  | RW   | /L            |       |      |      | GW    | SMR    | adiolog    | IY RV  | NL       |         |                 |      | PMC Continuous EEG RWL            |   |
|     | Exe  | eη  |     | GCN        | I CV I  | Echo F  | RWL      |      |               |       |      |      | HAI   |        | ardiolog   | )y R∖  | WL       |         |                 |      | PMC CV Cath & EP RWL              |   |
|     | .inl | ke  |     | GCN        |         | Nuc M   | ed RWL   |      |               |       |      |      |       |        | eurology   |        |          |         |                 |      | PMC Neurology RWL                 |   |
|     |      | ha  |     | GCN        | 1 CV    | ascu    | lar RWL  |      |               |       |      |      |       |        | eurology   |        |          |         |                 |      | PMC Pulmonology RWL               |   |
|     | P    | R   |     | GCN        | 1 Hun   | tersvi  | lle Mam  | mo   | graphy        | RWL   |      |      |       |        | Imonol     |        |          |         |                 |      | PWMC Cardiology RWL               |   |
|     | P    | R(  |     | GCN        | 1 Juli: | an Ro   | ad Mam   | mo   | graph         | RWL   |      |      |       |        | PMC P      |        |          |         |                 |      | PWMC CV Cath & EP RWL             |   |
|     |      |     |     | GCN        | 4 Mat   | hews    | Mamm     | ogra | aphy R        | WL    |      |      |       |        | ntinuous   |        |          |         |                 |      | PWMC Neurology RWL                |   |
|     | stu  | ay  |     | GCN        | 1 Mor   | roe M   | ammog    | rap  | hy RW         | L     |      |      |       |        | Cath &     |        |          |         |                 |      | PWMC Pulmonology RWL              |   |
|     | R    | es  |     | GCN        | 1 Mus   | eum I   | Mammo    | gra  | phy R         | NL    |      |      |       |        | irodiagi   |        |          |         |                 |      | RMC Cardiology RWL                |   |
|     |      |     |     | GCN        | 1 OB    | Readi   | ng RWL   |      |               |       |      |      |       |        | Cardio     | logy   |          |         |                 |      | RMC Continuous EEG RWL            |   |
|     |      |     |     | GCN        | 1 Rac   | liology | RWL      |      |               |       |      |      |       | C PF1  |            |        |          |         |                 |      | RMC CV Cath & EP RWL              |   |
|     | Orc  | le  |     | GCN        | 1 Sou   | th Par  | rk Marmr | nog  | raphy         | RWL   |      |      |       |        | evice C    |        |          |         |                 |      | RMC Neurology RWL                 |   |
|     |      | rio |     | GCN        | 1 Univ  | /ersity | Mamm     | ogr  | aphy F        | WL    |      |      |       |        |            |        | GRWL     |         |                 |      | RMC Pulmonology RWL               |   |
|     | R    | ou  |     | GHL        | JCBA    | LRW     | L        |      |               |       |      |      |       |        | irodiagr   |        |          |         |                 |      | TMC Cardiology RWL                |   |
|     | Dro  | le  |     |            |         | RWL     |          |      |               |       |      |      |       |        | Cardiol    |        |          |         |                 |      | TMC Neurology RWL                 |   |
|     |      | ord |     | GHL        | JCCL    | RWL     |          |      |               |       |      |      |       |        |            | logy   | Prelim S | Status  |                 |      | TMC Pulmonology RWL               |   |
|     |      | ee  |     |            |         | IG RW   |          |      |               |       |      |      |       | C PFT  |            |        |          |         |                 |      |                                   |   |
|     |      | -   |     | GHL        | сно     | RWL     |          |      |               |       |      |      |       |        | V Cardi    | iolog  | ду       |         |                 |      |                                   |   |
|     | _    | .   |     | GHL        | снт     | RRW     | rL.      |      |               |       |      |      |       |        | FT Lab     |        |          |         |                 |      |                                   |   |
|     | Orc  | le  |     |            |         |         |          |      |               |       |      |      | MM    | C Cor  | ntinuous   | s EE   | G        |         |                 |      |                                   |   |

3. Once the desired RWL is launched, left click once to select your **Reading** patient.

- Review the reading details in the lower half of the workspace.

Double click to open **Reading's** chart, launching the **Study Review** palette for the **Echo 2D Complete Contrast** (or Enhancing Agent).

| -                                       |                                                                               | , ,                                                                                                    |                                                                                                    | _           |
|-----------------------------------------|-------------------------------------------------------------------------------|----------------------------------------------------------------------------------------------------|----------------------------------------------------------------------------------------------------|-------------|
| Echocardiogram 2D Comple                | ete With Contrast - Acc#: R0000112 on 6/12/2020 (Tech Complete)               | )                                                                                                    | * ۞                                                                                                    | ×           |
| Sestore View Images                     | 🔹 🦺 Dictate 👻 🔲 Save and Close 🚯 Needs Rvw 🖌 Sign 📑 Down                      | time Measurement ONLY                                                                                                    |                                                                                                    | $\odot$     |
| Study Details Echo Findings Co          | onclusion                                                                     |                                                                                                    |                                                                                                    | <i>р</i> ., |
| Prior Exams                             |                                                                               | Study Reports                                                                                                    |                                                                                                    | ^           |
| C # ⊕ @                                 |                                                                               | 🗧 - 🕄 🖁 🖶 🗎 🗵 Study Summary                                                                                                    | 🔎 🗩 Study Summary 🔎 🖋 🕶 🌆                                                                                                    |             |
| Copy Previous Procedure None            | Signed Accession Copy<br>On # Read By Findings                                | Imaging Contrast/Medications<br>perfusion lipid microspheres (DEFINITY) injection 1.3 mL<br>Given: 1.3 mL http://Elvous<br>Ordered: 1.3 mL<br>Reason for Exam Priority: Routine<br>AFB<br>De Angina pectoris (*) [20.9 (ICD-10-CM)]<br>Comments: | Study Details<br>Reading Reading<br>Physician Date Result Priority<br>Lee Actinium, MO 6/1/20202 Routine<br>€ \$555:5555 (2)20202 Routine |             |
| Technical Details     TTE Study Details | n Clear                                                                       | Order Information      View Encounter Report     Ordered on 6/12/2020 8:44 AM in Pmc     Echocardiography by Lee Actinium, MD                                                                                                    | Result Text                                                                                                    |             |
| Limited echo                            | limited 2D color flow Doppler limited spectral Doppler                        | Result History Order 755689                                                                                                    | Exam Summary &<br>Performed on 6/12/2020 8:48 AM in Pmc<br>Echocardiography by Actinium, Lee, MD                                          |             |
| Complete echo                           | complete 2D color flow Doppler spectral Doppler                               | Questions ♠                                                                                                    |                                                                                                    |             |
| View                                    | apical parasternal subcostal suprasternal<br>Definity Optison saline (bubble) | Ordering Questions ≈<br>Reason for exam?<br>End Exam Questions ≈                                                                                                    | AFib                                                                                                    |             |
| Contrast                                | Definity Optison saline (bubble)                                              | What is the sign on department?                                                                                                    | 100132002                                                                                                    | ~           |

Note: Only exams with a status of **Tech Complete** appear on the worklist. If your patient is *not* on the worklist:

- Use the search field in the upper right corner to locate and launch Study Review.

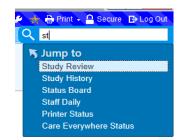

- The **Study Lookup** window presents. In **PRD**, execute your search using the **NH Red Rule**, selecting 2 identifiers for patient verification.

| Ø                         |            | Stud              | dy Lookup          |        | _ <b>D</b> X   |
|---------------------------|------------|-------------------|--------------------|--------|----------------|
| <u>S</u> earch <u>R</u> e | cent       |                   |                    |        |                |
| Accession <u>n</u> un     | nber:      | R0000112          | Order ID:          | 755689 |                |
| Patient name/I            | D:         | HAPPY, READING [E | 26568]             |        | ç              |
| Accession #A              | Order Date |                   | End Exam           |        | Study Status   |
| R0000063                  | 07/17/2013 |                   | 07/17/2013 9:15 AM | 1      | Exam Ended     |
| R0000112                  | 06/12/2020 |                   | 06/12/2020 8:48 AM | 1      | Tech Comp      |
| <                         |            |                   |                    |        | >              |
| Clear                     |            |                   |                    | Accept | <u>C</u> ancel |

#### For training:

- Enter ONLY the patient name and press Enter.
- Highlight the desired entry.
- Click Accept to launch the Study Review Palette.

# Workspace Overview

#### **Study Review palette**

This workspace provides an overall snapshot of the current encounter and exam or procedure.

| Prior Exams                                                                                           |                                        | E Study Reports                                                                                                    |                                                                                                |                                                       |
|----------------------------------------------------------------------------------------------------|----------------------------------------|----------------------------------------------------------------------------------------------------|------------------------------------------------------------------------------------------------|-------------------------------------------------------|
|                                                                                                    | 00 B                                   | = study Reports                                                                                                    |                                                                                                | <b>₽</b> ⊕ ₽                                          |
| - O Ne H                                                                                              | 日本は                                    | Imaging Contrast/Medications                                                                                              |                                                                                                | *                                                     |
| Copy Previous Procedure Signed On Accession # Read By None                                            | Copy Findings                          | perfluten lipid microspheres (DEFINITY) injection 1.3 mL<br>Given: 1.3 mL IntraVENous<br>Ordered: 1.3 mL                  | s Study Details                                                                                | Recent Lab Values<br>No data to display.              |
|                                                                                                    |                                        | Reason for Exam Priority: Routin<br>AFib<br>Dix Angina pectoris (*) (I20.9 (ICD-10-CM))<br>Comments:                      | Reading Physician Date Result Priority<br>Lee Actinium, MD 6/18/2020 Routine                   | Recent Pathology<br>Results #<br>No pathology results |
| Technical Details                                                                                     | Clear                                  | Order Information  View Encounter Repo                                                                                    |                                                                                                | found.                                                |
| ITE Study Details                                                                                     |                                        | Ordered on 6/9/2028 8x44 AM in Pmc Echocardiography by<br>Lee Actinium, MD                                                |                                                                                                | Relevant Priors #                                     |
| imited echo limited 2D color flow Doppler limited spectral Doppler                                    |                                        | Result History Order 27317                                                                                                | Exam Summary A<br>Performed on 6/9/2028 848 AM in Pmc Echocardiography by                      | No relevant priors found                              |
| Complete ocho complete 2D color flow Doppler spectral Doppler                                         |                                        | Study Result                                                                                                    | Actinium, Lee, MD                                                                              | -                                                     |
| View apical parasternal subcostal suprasternal                                                        |                                        | Questions                                                                                                    | A                                                                                              |                                                       |
| Contrast Definity Optison saline (bubble)                                                             |                                        | Reason for exam?                                                                                                    | Afib                                                                                           |                                                       |
| Study quality excellent good fair adequate poor suboptimal                                            |                                        | Imaging Contrast/Medications:<br>* perflutren lipid microspheres (DEFINITY) injection 1.3 mL<br>Given: 1.3 mL IntraVENous |                                                                                                |                                                       |
| Complications C technical difficulty uncooperative patient patient's clinical status                  | patient's body habitus heart rhythm    | All Flowsheet Templates (all recorded)                                                                                    |                                                                                                |                                                       |
| TTE Comparison Compared to prior study no change no significant change mild change significant change |                                        | All LDAs<br>OR Lines/Drains/Airways<br>de Problem List a Nume Reviewed Al                                                 | ppointments on 6/9/2028                                                                        |                                                       |
| complete echo was performed using complete 2D. Definity contrast was used during the study. Or        | erall the study quality was excellent. | A None Never Reviewed A                                                                                                   | Department Provider Time Visit Type Status                                                     |                                                       |
|                                                                                                    |                                        |                                                                                                    | PMC PMC 845 HH Arrived<br>ECHOCARDIOGRAPHY NON- AM ECHOCARDIOGRAM<br>INVASIVE COMPLETE<br>INPT |                                                       |
|                                                                                                    |                                        | Linked Charges                                                                                                    | Code Quantity                                                                                  |                                                       |
|                                                                                                    |                                        | TTE W/DOPPLER COMPLETE<br>TTE W/DOPPLER COMPLETE                                                                          | 93306 1<br>93306 1                                                                             |                                                       |

Click the resize con in the upper right corner of the workspace to display **Storyboard** and **Activities** if not visible.

The upper left body of the workspace is comprised of a tool bar with options. Some of the available buttons (options) within the toolbar are determined by the study performed.

# Toolbar

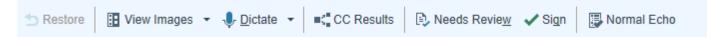

- Restore:
  - Restores all data since opening the study, does **not** change data recorded during the exam, (i.e. the original data entered).
- View Images: View study associated images.
- CC Results: Forward final exam data to other providers
- **Needs Review**: Used if additional review is required.
  - Once selected, the **Study Review** pop up window presents. **"Continue Needs Review"** will save documentation and return to the RWL. (See screenshot below).

|                                                                                                    | ,                                   |            |   |
|----------------------------------------------------------------------------------------------------|-------------------------------------|------------|---|
| Study Review                                                                                                    |                                     | :          | × |
| ① Left Ventricle                                                                                                  | e.                                  |            |   |
| Size / visualizatior<br>Wall thickness is r<br>Systolic function is<br>Wall motion is rec<br>Diastolic function i | s recommended.<br>ommended.         |            |   |
| ① Left Atrium 🧧                                                                                                   |                                     |            |   |
| Cavity is recomme                                                                                                 | ended.                              |            |   |
| ① Right Ventricl                                                                                                  | e a                                 |            |   |
| Size / visualization<br>Systolic function is                                                                      | n is recommended.<br>s recommended. |            |   |
| (1) Right Atrium                                                                                                  | ē.                                  |            |   |
| Size / visualization                                                                                              | n is recommended.                   |            |   |
| ① Aortic Valve                                                                                                    | n                                   |            |   |
| Structure is recom<br>Regurgitation is re<br>Stenosis is recom                                                    | commended.                          |            |   |
| ① Mitral Valve                                                                                                    |                                     |            |   |
| Structure is recom<br>Regurgitation is re<br>Stenosis is recom                                                    | commended.                          |            |   |
| ① Tricuspid Valv                                                                                                  | re 🧖                                |            |   |
| Structure is recom<br>Regurgitation is re<br>Stenosis is recom                                                    | commended.                          |            |   |
| ① Pulmonic Valv                                                                                                   | /e / Artery 🧖                       |            |   |
| Structure is recom                                                                                                | mended<br>Continue Needs F          | tev Sancel |   |

- **Sign**: Sign documentation once complete to finalize the study.
- Normal Echo: Macro (predefined system generated template) used for documentation.

The left side of the workspace defaults to "Study Details".

- **1. Study details** is comprised of 3 sections:
  - a. Prior Exams
  - b. Technical Details
  - c. Study Report which provides an overall snapshot.

Study Details includes data documented during the exam and allows for additional documentation post examination in the Technical Details section.

| Restore III View Images       | ▼ In Dictate ▼ Int CC Results Int Save and Close ID, Needs Review ✓ Sign Im Reading Mode ▼        | Normal Echo   |
|-------------------------------|---------------------------------------------------------------------------------------------------|---------------|
| Prior Exams                   | zanciusion                                                                                        |               |
| ← - C   H ⊕ @                 |                                                                                                   |               |
| Copy Previous  Procedure None | Signed On Accession # Read By                                                                     | Copy Findings |
|                               |                                                                                                   |               |
| Technical Details             |                                                                                                   | Clear         |
| TTE Study Details -           |                                                                                                   |               |
| Limited echo                  | limited 2D color flow Doppler limited spectral Doppler                                            |               |
| Complete echo                 | complete 2D color flow Doppler spectral Doppler                                                   |               |
| View                          | apical parasternal subcostal suprasternal                                                         |               |
| Contrast                      | Definity Optison saline (bubble)                                                                  |               |
| Study quality                 | excellent good fair adequate poor suboptimal                                                      |               |
| Complications [               | technical difficulty uncooperative patient patient's clinical status patient's body habitus heart | rhythm        |
|                               |                                                                                                   |               |
| TTE Comparison —              |                                                                                                   |               |

Prior Exams: Lists relevant prior exams within 5 years.

**Copy Previous**: Allows the clinician the ability to copy forward the previous report into the current study and edit appropriately.

| Prior Exams       |                               |               |
|-------------------|-------------------------------|---------------|
| ← - C   H ⊕ @     |                               |               |
| Copy Previous     |                               |               |
| Procedure<br>None | Signed On Accession # Read By | Copy Findings |

Technical Details: Data entered prior to or during the exam.

- To update SmartForm data, select or de-select options within the Technical Details section.
  - Selections generate a narrative below Technical Details.
  - The **Restore** button is active once edits are made within the Technical Details section. If edits are made and the user wishes to return to the original data entered, click **Restore**.
- Select **Clear** to delete **ALL** data from the SmartForm, including the resulting narrative.

| TTE Study Details        |                                                                                                   |
|--------------------------|---------------------------------------------------------------------------------------------------|
| Limited echo             | limited 2D color flow Doppler limited spectral Doppler                                            |
| Complete echo            | complete 2D color flow Doppler spectral Doppler                                                   |
| View                     | apical parasternal subcostal suprasternal                                                         |
| Contrast                 | Definity Optison saline (bubble)                                                                  |
| Study quality            | excellent good fair adequate poor suboptimal                                                      |
| Complications            | technical difficulty uncooperative patient patient's clinical status patient's body habitus       |
|                          | heart rhythm                                                                                      |
| TTE Comparison           |                                                                                                   |
| Compared to prior study  | no change no significant change mild change significant change                                    |
| complete echo was perfor | med using complete 2D. Definity contrast was used during the study. Overall the study quality was |

Select the following in the "Technical Details" section if not defaulted:

- Complete 2D
- Definity
- Excellent

The right side of the workspace displays **Study Reports.** 

1. The Study Summary has all information related to the study and the encounter

• Review current encounter information using the hyperlinks.

| 🗕 – 📿 👪 🖶 🔳 🗏 Study Summary                                                                                                    | 🗩 🕀 Study Su                                                                                                    | mmary 🔎 🌽 👻 📠                                                   |
|----------------------------------------------------------------------------------------------------|----------------------------------------------------------------------------------------------------|-----------------------------------------------------------------|
| Imaging Contrast/Medications                                                                                                    |                                                                                                    |                                                                 |
| perflutren lipid microspheres (DEFINITY) injection 1.3 mL<br>Given: 1.3 mL IntraVENous<br>Ordered: 1.3 mL                                                                                                    |                                                                                                    | Recent Lab Values<br>No data to display.                        |
| Reason for Exam         Priority: Routine           Dx: Chest pain, unspecified type [R07.9 (ICD-10-CM)]         Comments:           Comments:         View Encounter Report           Order on 2/28/2020         8:55 AM in Pmc Echocardiography by                                                                                                    | Reading<br>Reading Physician Date Result Priority<br>Lee Actinium, MD 2/28/2020 Routine<br>\$555-555-5555                                                                                | Recent Pathology<br>Results a<br>No pathology results<br>found. |
| Lee Indium, MD Result History Order 993279 Study Result - Saved by Lee Actinium, MD on 2/28/2020 at 1:58 PM                                                                                                    | <ul> <li>Result Text</li> <li>The left ventricular cavity is normal.</li> <li>Left ventricle shows Normal wall thickness observed</li> <li>Left atrium is moderately dilated.</li> </ul> | Relevant Priors A<br>No relevant priors found.                  |
| <ul> <li>The left ventricular cavity is normal.</li> <li>Left ventricle shows Normal wall thickness</li> </ul>                                                                                                    |                                                                                                    |                                                                 |
|                                                                                                    | Exam Summary A<br>Performed on 2/28/2020 11:30 AM in Pmc Echocardiography<br>by Sardinian, Nikki                                                                                         |                                                                 |
| <ul> <li>Left ventricle shows Normal wall thickness<br/>observed</li> <li>Left atrium is moderately dilated.</li> <li>The left ventricular cavity is normal.</li> <li>Left ventricle shows Normal wall thickness<br/>observed</li> </ul>                                                                                                    | Performed on 2/28/2020 11:30 AM in Pmc Echocardiography                                                                                                    |                                                                 |
| <ul> <li>Left ventricle shows Normal wall thickness observed</li> <li>Left atrium is moderately dilated.</li> <li>The left ventricular cavity is normal.</li> <li>Left ventricle shows Normal wall thickness observed</li> <li>Left atrium is moderately dilated.</li> </ul> Questions  Stress echo exam to be performed? Imaging Contrast/Medications: <ul> <li>perflutren lipid microspheres (DEFINITY) injection 1.3 mL Given: 1.3 mL IntraVENous</li> </ul> All Flowsheet Templates (all recorded)                                                                                  | Performed on 2/28/2020 11:30 AM in Pmc Echocardiography<br>by Sardinian, Nikki                                                                                                    |                                                                 |
| Left ventricle shows Normal wall thickness<br>observed     Left atrium is moderately dilated.     The left ventricular cavity is normal.     Left ventricle shows Normal wall thickness<br>observed     Left atrium is moderately dilated.     Suestions      Stress echo exam to be performed?     Maging Contrast/Medications:                                                                                                    | Performed on 2/28/2020 11:30 AM in Pmc Echocardiography<br>by Sardinian, Nikki                                                                                                    |                                                                 |
| Left ventricle shows Normal wall thickness<br>observed     Left atrium is moderately dilated.     The left ventricular cavity is normal.     Left ventricle shows Normal wall thickness<br>observed     Left atrium is moderately dilated.     Suestions ♠     Stress echo exam to be performed?     Maging Contrast/Medications:         e perflutren lipid microspheres (DEFINITY) injection 1.3 mL<br>Given: 1.3 mL IntraVENous     Sull Flowsheet Templates (all recorded)<br>OR Lines/Drains/Airways                                                                               | Performed on 2/28/2020 11:30 AM in Pmc Echocardiography<br>by Sardinian, Nikki                                                                                                    |                                                                 |
| <ul> <li>Left ventricle shows Normal wall thickness observed</li> <li>Left atrium is moderately dilated.</li> <li>The left ventricular cavity is normal.</li> <li>Left ventricle shows Normal wall thickness observed</li> <li>Left atrium is moderately dilated.</li> </ul> Questions  Stress echo exam to be performed? Imaging Contrast/Medications: <ul> <li>perflutren lipid microspheres (DEFINITY) injection 1.3 mL Given: 1.3 mL IntraVENous</li> </ul> All Flowsheet Templates (all recorded) OR Lines/Drains/Airways Problem List <ul> <li>None</li> </ul> Problem List  None | Performed on 2/28/2020 11:30 AM in Pmc Echocardiography<br>by Sardinian, Nikki<br>Stress Echo                                                                                            |                                                                 |

The exercise below will explore the use of exam specific macros as well as SmartForm entry. To begin documentation, click the **Echo Findings** tab located beside **Study Details**.

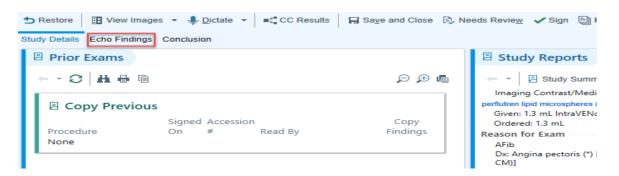

The resulting SmartForm is primarily organized or sectioned by anatomic structure.

Functionality, where applicable, allows the entry of Findings, Measurements, use of anatomic specific Macros and/or the option to add additional findings.

- A check mark beside a "variable/characteristic" indicates data input.
- Sections without documentation are designated by caution sign icons.

The upper right corner of each section includes the following hyperlinks:

- 1. Findings
  - a. Data entered during exam
  - b. Hyperlinks available for information entry
- 2. Measurements
- 3. Macros
  - a. System generated, pre-built phrase or text used for quick documentation
- 4. Clear
  - a. Clear data entered in a section
- 5. +Finding: Add additional findings

We will review featured functionality during the exercise.

| Left Ventricle                                 | Findings Measurements | 🕨 Macros 🖿 Clear 🕂 Finding   | Aortic Valve           | Findings Measurements | 🕨 Macros 👒 Clear 🕂 Findi |
|------------------------------------------------|-----------------------|------------------------------|------------------------|-----------------------|--------------------------|
| Findings 🧶 ——————————————————————————————————— | Mall thickness        | Systolic function            | Structure / 2D 🍭 —     |                       | Annulus                  |
|                                                | Diastolic function    | Systolic function            | Prolapse / Flail       | - Structure           | Annulus                  |
| Van mouon                                      |                       |                              | Function / Doppler     |                       | 4                        |
| 🕈 Left Atrium                                  | Findings Mea          | asurements 🏾 Clear 🕂 Finding | A Regurgitation        |                       | a                        |
| Findings 🍳 ———                                 |                       |                              |                        |                       |                          |
| Visualization                                  | 🔺 Cavity              | Pulmonary veins              | Mitral Valve           | Findings Measurements | Macros 🌏 Clear 🕂 Find    |
|                                                |                       |                              | Structure / 2D 🍬 —     |                       |                          |
| Right<br>Ventricle                             |                       | Findings Measurements        | Visualization          | A Structure           | Annulus / MAC            |
|                                                |                       | 🕨 Macros   Clear 🕂 Finding   | Prolapse / flail       |                       |                          |
| Findings 🧶 ———                                 |                       |                              | Function / Doppler 🏾 🗶 |                       |                          |
| Size / visualization                           | Systolic function     | Wall thickness               | A Regurgitation        | 🔺 Stenosis            | Function                 |
| 🗣 Right Atrium                                 | Findings Mea          | asurements 🏾 Clear 🕂 Finding | Aorta                  | Findings Measurements | ▶ Macros ► Clear + Find  |
| Findings 🍳 ———                                 |                       |                              | Findings 🧶 ———         |                       | i                        |
| 🔺 Size / visualization                         | Volume                | Pressure                     | Dilatation /           | Plaque                | Dissection               |

# Using a Macro

A Macro is a pre-built, system generated phrase or text used for quick documentation. Exam specific macros appear in the workspace toolbar while anatomy specific macros appear in the designated anatomic section.

Select the Normal Echo macro within the workspace toolbar.

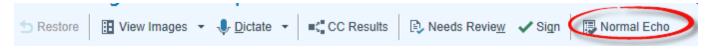

Several sections within the reading palette have been updated with findings.

- Review the documented variables if desired (compare the check mark vs. caution symbol)
  - Click a hyperlink(s) to add or update data.
  - Review the narrative below each section.

To view narrative appearance in the final report, click the **Conclusion** tab to the right of the **Echo Findings** tab and review the report. Once reviewed, return to the **Echo Findings** tab.

To clear the form, select **Clear** in the upper right of each section displaying information. With the SmartForm clear of all entries, prepare to proceed to the exercise below. Paying attention to the icons beside each hyperlink within a section, how does a user recognize when no data is entered?

- **ANS**: Caution symbols, rather than check marks are present.

| tudy Details Echo Findings Conclusion                                                                                                    |                                                                                                    |                                                                                                    |
|----------------------------------------------------------------------------------------------------|----------------------------------------------------------------------------------------------------|----------------------------------------------------------------------------------------------------|
| ♥ Left Ventricle         Findings         Measurements         ▶ Macros < Clear + Finding           Findings <                                                                                                    | Aortic Valve     Findings Measurements      Macros      Clear      Finding                                | Cricuspid Valve     Findings Measurements ▶ Macros ≳ Clear ♣ Finding     Structure / 2D ≤                                                               |
| Youngs <     Youngs <     Youngs <     Youngs <     Youngs <     Youngs <     Youngs <     Youngs <     Youngs <     Youngs <     Youngs <     Youngs <     Youngs <     Youngs <     Youngs <     Youngs <     Youngs <     Youngs <     Youngs <     Youngs       Youngs        Youngs      Youngs      Youngs       Youngs       Youngs        Youngs      Youngs       Youngs       Youngs        Youngs       Youngs       Youngs       Youngs        Youngs       Youngs       Youngs       Youngs        Youngs       Youngs       Youngs       Youngs        Youngs       Youngs       Youngs       Youngs        Youngs       Youngs       Youngs       Youngs        Youngs       Youngs       Youngs       Youngs        Youngs       Youngs       Youngs       Youngs        Youngs       Youngs       Youngs       Youngs        Youngs       Youngs       Youngs       Youngs        Youngs       Youngs       Youngs       Youngs        Youngs       Youngs       Youngs       Youngs        Youngs       Youngs       Youngs       Youngs        Youngs       Youngs       Youngs       Youngs                                                                                                    | Visualization I Structure Annulus<br>I Prolapse / Flail                                                   | Visualization 🖍 Structure Annulus                                                                                                    |
| The left ventricular cavity is normal. Wall thickness is normal. Wall motion is within normal limits.<br>There is no diastolic dysfunction.                                                                                                    | Function / Doppler &<br>V Regurgitation V Stenosis                                                        | Function / Doppler            Y         Regurgitation         Y         Stenosis         Y         RVSP                                                 |
| 😌 Left Atrium Findings Measurements 🧠 Clear 🕂 Finding                                                                                                    | The leaflets are not thickened. There is no acrtic valve prolapse. There is no regurgitation or stenosis. | Tricuspid valve structure is normal. There is no prolapse. There is no regurgitation or stenosis. The<br>right ventricular systolic pressure is normal. |
| Findings < Visualization Law Cavity Pulmonary veins                                                                                                    | Mitral Valve     Findings Measurements      Macros      Clear      Finding                                | Clear + Findings Measurements @ Clear + Finding                                                                                                    |
| ♥ Right Ventricle         Findings         Macros < Clear + Finding           Findings                                                                                                    | Visualization 🖌 Structure Annulus / MAC<br>Prolapse / flail Subvalvular disease                           | Structure / 20 <                                                                                                    |
| ✓ Size / visualization ✓ Systolic function ✓ Wall thickness                                                                                                    | Function / Doppler <                                                                                      | A Regurgitation 🔺 Stenosis                                                                                                    |
| Right ventricle cavity appears normal. Systolic function is normal. Wall thickness is normal.                                                                                                    | The mitral valve has normal structure and function. There is no regurgitation or stenosis.                | Pulmonary Artery  Size / dilation Hypertension PA abnormalities                                                                                         |
| Image: Weak of the second second se | N Aorta Findings Measurements ▶ Macros & Clear ♣ Finding                                                  |                                                                                                    |
| Size / visualization Volume Pressure                                                                                                    | Findings &                                                                                                | Findings e<br>Visualization Effusion Tamponade (-/+)                                                                                                    |
| 𝘌 Wall Scoring                                                                                                    | Anatomy & X<br>Graft Transposition 	Coarctation / hypoplasia                                              | Appearance                                                                                                    |
| O We've redesigned this tool. Stage editing tools are now in the upper right corner. Click<br>on wall segments to increase (left click) or decrease (right click) the scoring options.                                                                                                    | The aorta appears normal in size. There is no significant coarctation.                                    | -                                                                                                    |
| Got It Show me later                                                                                                    | NVC / SVC Findings Measurements . Clear ∔ Finding                                                         |                                                                                                    |
| Baseline * X<br>Basal SA Mid SA Apical SA                                                                                                    | Findings 🍭                                                                                                |                                                                                                    |
|                                                                                                    | IVC structure / RA Pacer wire / venous Flow patterns<br>catheter                                          |                                                                                                    |

# Exercise I: 2D Echo with Enhancing Agent (Contrast)

The exercise below is a finalized report. Use your **Reading** patient to review and document the findings within the report using the Cupid Expansion toolset. Document findings <u>of your choice</u> using the wall scoring diagram.

## Things to know before you start:

- 1. Clicking a hyperlink within a section opens a window offering expanded detail documentation options. (Ex. Cavity, Diastolic Function, Size/Visualization)
- Selecting the flag icon will send the statement to the summary section of the report.
- Selections generate text in the Report text window.
  - Free text is a documentation option in the Report text window. Dragon One Medical is **not** SmartForm supported.

- Free text should be entered in the Report Text section **after** all selections within the pop-up window have been made. If NOT, the free text is overwritten by the selection.
  - A message appears stating 'Edited text has been overwritten'. To avoid, be sure to make selections first, then free text. Click elsewhere in the form to save.

|                                    | mplete With Contrast - Acc#: R000                                                                       |                                 |
|------------------------------------|----------------------------------------------------------------------------------------------------|---------------------------------|
| 🖆 Restore 🔠 View Images 👻          | Dictate      ■C CC Results      Save and Close                                                          | 🖏 Needs Revie <u>w</u> 🖌 Sign 🛛 |
| Study Details Echo Findings Conclu | usion                                                                                                   |                                 |
| Ceft Ventricle                     | dings Measurements 🕨 Macros 🍝 Clear 🕂 Find                                                              | ing 🛛 🗘 Aortic Valve            |
| Findings 🄌                         |                                                                                                    | Structure / 2D                  |
| 🔺 Size / visualization 🤞           | Wall thickness 💧 Systolic function                                                                      | Visualization                   |
| 🔺 Wall motion 🛛 🧍                  | Diastolic function                                                                                      | Prolapse / Fl                   |
| 🕈 Left Atrium                      | LV diastolic function L not well visualized                                                             | A filling pressure -<br>normal  |
| Findings 🗶 ————                    | unable to assess                                                                                        | elevated                        |
| Visualization                      |                                                                                                    | inconclusive /alve              |
|                                    | grade I (mild) abnormal relaxation                                                                      | 2D -                            |
| Pright Ventricle                   | grade II (moderate) pseudonormal<br>grade III (severe) reversible restrictive                           | ation                           |
| Findings 🗶 ————                    | grade in (severe) reversione resultaine                                                                 | se / fla                        |
| A Size / visualization             | Report text                                                                                             | Dopp                            |
| 👽 Right Atrium                     |                                                                                                    | Itation                         |
| Findings 🍭                         |                                                                                                    |                                 |
| A Size / visualization             | Volume Pressure                                                                                         | Findings                        |
| ♥ Wall Scoring                     |                                                                                                    | Dilatation /<br>visualization   |
|                                    | ol. Stage editing tools are now in the upper right<br>nents to increase (left click) or decrease (right | ► IVC / SVC                     |
| Got it Show me later               |                                                                                                    | IVC structure                   |
| Baseline                           | *0 ×                                                                                                    | pressure                        |
| Basal SA                           | Mid SA Apical SA                                                                                        | •                               |
|                                    | $\mathbf{O}$                                                                                            |                                 |
|                                    |                                                                                                    |                                 |

2. Select "Undo Text Update" to return to original text entered in the Report Text field.

| Plaque                                        | Dissection                    |
|-----------------------------------------------|-------------------------------|
| Location (multiple) —<br>ascending aorta      | Characteristics ——<br>layered |
| transverse aorta                              | protruding                    |
| descending aorta                              | multilobular                  |
| Size                                          | echolucent                    |
| small                                         | mobile                        |
| moderate                                      |                               |
| large                                         |                               |
| 🕁 Undo text update                            | ٣                             |
| There is a small amount the transverse aorta. | of protruding plaque in       |

3. Findings not visible as hyperlinks on the SmartForm launch can be located under "+ Findings"

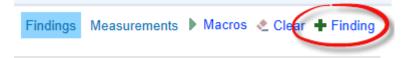

4. Clicking on a sentence within the narrative text below a section opens the corresponding section for that characteristic. Additional options are available via cascade and inverted chevrons indicate additional options for expanded documentation.

| ♥ Left Atrium                                                    |                         | Findings Measur    | ements<br>Clear 🕂 Fir               | nding                                       | 🛛 🛌 🔥 Stenosis                       |
|------------------------------------------------------------------|-------------------------|--------------------|-------------------------------------|---------------------------------------------|--------------------------------------|
| Findings<br>Visualization                                        | ✓ Cavity                | ~                  | Pulmonary veins                     | Mitral Valve                                | Findings                             |
| Left atrium cavity is moderatel<br>veins appear normal with norr |                         |                    |                                     | Flow patterns                               | Vein connection                      |
| Right Ventricle                                                  | Findings N              | Measurements 🕨     | normal<br>abnormal                  | systolic blunting<br>systolic flow reversal | Location (multiple)<br>left superior |
| Findings<br>A Size / visualization                               | A Systolic functi       | on                 | Size<br>normal                      |                                             | left inferior<br>right superior      |
| Right Atrium                                                     |                         | Findings Measur    | dilated<br>stenotic                 |                                             | right inferior<br>abnormal ≫         |
| Findings 🗶 ———                                                   |                         |                    |                                     |                                             | 7                                    |
| ▲ Size / visualization<br>Wall Scoring                           | Volume                  |                    | The pulmonary veins pulmonary veins | appear normal with normal venc<br>ction.    | ous flow. There is a normal          |
| We've redesigned this t                                          | ool. Stage editing tool | s are now in the u |                                     |                                             | KA Pacer win                         |

5. To document the wall scoring diagram, hover over a segment and left click until the segment is highlighted with the desired scoring.

What questions do you have?

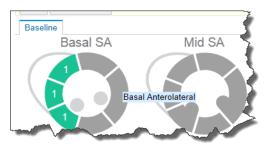

6. Measurements will flow over from the modality cart. Click "Measurement" within a section to edit recorded data.

Use the final result report below to document the stated findings for your Reading patient.

# Final Result

#### **Interpretation Summary**

- 1. Severe LV dysfunction. EF is in the 15-20% range.
- 2. 2+ TR with moderate-severe increase in the RVSP
- 3. Moderate LVH.

#### Left Ventricle

The left ventricle is severely dilated. There is no thrombus. There is moderate concentric left ventricular hypertrophy. Left ventricular systolic function is severely reduced. Indeterminate diastolic function. Flattened septum is consistent with RV pressure/volume overload. There is severe global hypokinesis of the left ventricle. The inferior segment appears more severely hypokinetic.

#### **Right Ventricle**

The right ventricle is severely dilated. The right ventricular ejection fraction is grossly normal.

#### <u>Atria</u>

LA Volume is c/w severely dilated (>48 ml/m2). LA Volume is 55 ml/m2. The right atrium is severely dilated.

#### Mitral Valve

There is apical tethering of the subcordal mitral valve apparatus due to the LV dysfunction. There is mild mitral annular calcification. There is no mitral valve stenosis. There is mild to moderate mitral regurgitation.

#### Tricuspid Valve

There is no tricuspid stenosis. There is moderate tricuspid regurgitation (2+). Right ventricular systolic pressure is elevated at 50-60mm Hg (does not allow for a range), consistent with moderate-severe pulmonary hypertension.

#### **Aortic Valve**

The aortic valve is trileaflet. Mild aortic sclerosis is present with good valvular opening. Mild aortic regurgitation. **Pulmonic Valve** 

The pulmonic valve is not well visualized. There is no pulmonic valvular stenosis. There is trace pulmonic valvular regurgitation. (Pushed pulm valve not visualized to end of narrative).

#### **Great Vessels**

Borderline aortic root dilatation.

#### Pericardium/Pleural

There is no pericardial effusion.

| MMode/2D Measurements & Ca<br>IVSd: 1.5 cm LVIDd: 7.1 c                         |                                                 | ot diam: 3.8 cm LVIDs: 6.2 | cm EDV(Teich): 261.0 ml |  |  |
|---------------------------------------------------------------------------------|-------------------------------------------------|----------------------------|-------------------------|--|--|
| Ao root area: 11.3 cm2 LV<br>LA dimension: 5.6 cm                               | 'PWd: 1.4 cm EF(Teid                            | ch): 26.0 %                |                         |  |  |
| LVOT diam: 2.1 cm                                                               |                                                 |                            |                         |  |  |
| Doppler Measurements & Calcu<br>Ao V2 max: 191.0 cm/sec                         | <u>ulations</u><br>Al max vel: 395.2 cm/se      | c LV V1 max PG: 2.4mr      | nHg SV(LVOT): 55.7ml    |  |  |
| Ao max PG: 15.0 mmHg<br>Ao mean PG: 7.5 mmHg                                    | AI max PG: 61.7 mmHg<br>AI dec slope: 11 .3 mmł |                            |                         |  |  |
| AVA(V,D): 1.4 cm2                                                               |                                                 |                            |                         |  |  |
| AI P1/2t: 588.1 m/sec                                                           |                                                 |                            |                         |  |  |
| LV V1 mean: 52.6 cm/sec                                                         |                                                 |                            |                         |  |  |
| LV V1 VTI: 16.1 cm                                                              |                                                 |                            |                         |  |  |
| TR max vel: 318.2 cm/sec                                                        |                                                 |                            |                         |  |  |
| TR max PG: 40.5 mmHg                                                            |                                                 |                            |                         |  |  |
| What questions do you have about using the SmartForm to document your findings? |                                                 |                            |                         |  |  |
| To review and continue docu                                                     | umentation, click the Co                        | nclusion tab.              |                         |  |  |
| Study                                                                           | y Details Echo Findings                         | Conclusion                 |                         |  |  |

Reviewing the Conclusion tab workspace, the left side is comprised of the following sections:

#### 1. Summary Statements

- Statements appearing here comprise the Interpretation Summary
- Free-text capability within Summary Statement section
  - Real-time text displays in both Study Details tab Study Reports (right side of screen) and Conclusion tab – Result Report
- De-selecting any statement removes the statement from the Interpretation Summary and report(s)
- Updating information in the Summary Statements section will update the Interpretation Summary section in the Result Report but will **not** update the narrative in the Findings SmartForm
- Hover over the \_\_\_\_\_ icon to identify "linked unedited text"
  - Link icon does not appear for text/statements manually entered
  - o Statements without edit from SmartForm remain linked to the original finding
  - Edited statements display as "Edited" and are not linked to the original finding

C 3

- 2. Result Text Free text or use SmartPhrases to document
- 3. Reading Physicians and Roles See or Edit Reading physician
- 4. **Indications** Displays diagnosis entered at time of ordering; Enter post study indication (required)
- 5. **Interesting Study** Use the search tool to indicate a reason along with free text entry in the window provided.

Once documentation and review are complete, click **"Sign"** in the workspace toolbar.

A Best Practice Advisory (BPA) may appear with recommendation(s). Address the BPA and **Continue Sign**. You are returned to the RWL Homepage.

What questions do you have?

# Exercise 2: Vascular Studies (Carotid Dup-Bilateral)

The overall functionality of Cupid Expansion is the same across vascular and non-vascular study documentation.

Complete the self-guided exercise below. Here, you will use the **GCM CV Vascular RWL** to document findings.

## To begin:

- 1. Locate and click **Views** in the workspace toolbar.
- 2. Double click GCM CV Vascular RWL to launch.
- **3.** Locate your **Bruit** patient. Left click once to review the Reading details, then double click the patient name to open the chart.

This exercise is self-guided. Make your own selections.

**Note**: Only vascular anatomy observed during the exam will be available for documentation.

If the RWL in unavailable or to review studies that have not been completed by the tech, launch Study Review to document.

- 1. Using the search field above the patient list, search for and launch Study Review.
- 2. Enter your Bruit patient name in the Name/ID field of the Study Lookup window.
  - a. Review and verify the populated information

| ø |                         |            | Stud                    | y Lookup           |                | _ <b>□</b> ×   |
|---|-------------------------|------------|-------------------------|--------------------|----------------|----------------|
| 5 | Search Re               | cent       |                         |                    |                |                |
| A | Accession <u>n</u> um   | iber:      | R0000117                | <u>O</u> rder ID:  | 817789         |                |
| E | <u>P</u> atient name/II | D:         | Irritated, Bruit [Z2687 | 0]                 |                | Q              |
| A | ccession #▲             | Order Date |                         | End Exam           |                | Study Status   |
| R | 0000117                 | 06/15/2020 |                         | 06/15/2020 11:23 A | M              | Tech Comp      |
|   |                         |            |                         |                    |                |                |
|   |                         |            |                         |                    |                |                |
| < |                         |            |                         |                    |                | >              |
|   | Clear                   |            |                         |                    | <u>A</u> ccept | <u>C</u> ancel |

- 3. Click Accept or press Enter to open the chart.
- 4. The chart opens to Study Details
  - Review the report.
- 5. Click the Findings tab
- 6. Make selections of your own.
  - Be sure to add measurements and free text.

In the image below, the user has completed documentation using the Normal Carotid macro.

| Carotid duplex / Bilat - Acc#          | : R0000117 on 6/15/2020 (Ted                                                                               | ch Complete)                                                                                                    |                                         |                                                | ® * ۲                                                                                                    |  |  |
|----------------------------------------|----------------------------------------------------------------------------------------------------|----------------------------------------------------------------------------------------------------|-----------------------------------------|------------------------------------------------|----------------------------------------------------------------------------------------------------|--|--|
|                                        | ) Restore 🔃 View Images 🔹 🌡 Dictate 🔹 📲 CC Results 🔲 Saye and Close 🕒 Needs Review 🗸 Sign 🥵 Normal Carolid |                                                                                                    |                                         |                                                |                                                                                                    |  |  |
| Study Details Findings Conclusion      |                                                                                                    |                                                                                                    |                                         |                                                | þ.                                                                                                    |  |  |
| <b>∧</b> Right Carotid                 |                                                                                                    | Findings Measurements 🌢 Macros 🔌 Clear                                                                                                    | <b>∧</b> Left Carotid                   |                                                | Findings Measurements 🕨 Macros 🍨 Clear                                                                                                    |  |  |
| Free Text Findings 🄌 ————              |                                                                                                    |                                                                                                    | Free Text Findings 🄌 ————               |                                                |                                                                                                    |  |  |
| Free text findings                     |                                                                                                    |                                                                                                    | Free text                               |                                                |                                                                                                    |  |  |
| Common Carotid Artery 🔌 ——             |                                                                                                    |                                                                                                    | Common Carotid Artery 🔌 ——              |                                                |                                                                                                    |  |  |
| ✓ Proximal                             | ✓ Middle                                                                                                   | ✓ Distal                                                                                                    | ✓ Proximal                              | ✓ Middle                                       | ✓ Distal                                                                                                    |  |  |
| Internal Carotid Artery 🐁 ———          |                                                                                                    |                                                                                                    | Internal Carotid Artery 🔌 ———           |                                                |                                                                                                    |  |  |
| Proximal                               | Middle                                                                                                    | Distal                                                                                                    | Proximal                                | Middle                                         | Distal                                                                                                    |  |  |
| Additional 🍭 ————                      |                                                                                                    |                                                                                                    | Additional 🧶 ————                       |                                                |                                                                                                    |  |  |
| External carotid artery                | Vertebral                                                                                                  | Subclavian                                                                                                    | External carotid artery                 | Vertebral                                      | Subclavian                                                                                                    |  |  |
| The right middle common carotid artery | demonstrates no significant stenosis. The rig                                                              | ight proximal common carotid artery has no significant plaque.<br>It middle common carotid artery has no significant plaque.<br>distal common carotid artery has no significant plaque. | The left middle common carotid artery d | lemonstrates no significant stenosis. The left | ft proximal common carotid artery has no significant plaque.<br>middle common carotid artery has no significant plaque.<br>stal common carotid artery has no significant plaque. |  |  |

7. Once documentation is complete, click the Conclusion tab.

Review the information presented in the Result Report on the right. This report contains all data currently documented. Summary Statements and Result Text are updated real time.

Information and data documented during the exam can be edited by returning to the Study Details or Findings tabs on the left side of the workspace. This is the data contributing to the finalized report.

While in the Conclusion tab, take a few moments to enter and remove summary statements; change the reading provider and add information to the Result Text.

| Study Details Findings Conclusion                                                              |                                                                   |                                                                              |                                                                                                    |
|------------------------------------------------------------------------------------------------|-------------------------------------------------------------------|------------------------------------------------------------------------------|----------------------------------------------------------------------------------------------------|
| Select All     Select None       Incl     Statement       Incl     Enter additional statements | s here for report inclusion                                       | De-select check box<br>to remove statement<br>from Interpretation<br>Summary | †                                                                                                    |
|                                                                                                | artText (Ē) ← ➡ ➡ ᠿ O (Ē)                                         |                                                                              | tid arteries.                                                                                                    |
| Reading Physicians and R                                                                       |                                                                   | Cardialaan                                                                   | The Reading Physician<br>reflects the user to whom<br>the exam was assigned. To<br>change, de-select the<br>check box.<br>Replace the existing name |
| Reading Physician ACTINIUM, LEE                                                                | Read Date         Read Time           06/15/2020         01:10 PM | Cardiology                                                                   | with the desired and press                                                                                                    |

After reviewing the overall functionality of the workspace, click **Sign** to finalize the documentation and return to the RWL homepage.

What questions do you have?

# Exercise 3: Transesophageal Echocardiogram w Enhancing Agent (TEE)

For additional practice documenting, complete the exercise below. Use your **Teri** patient to complete this exercise.

If you haven't already, log into Dimensions using the information provided by the facilitator. Click "Enter" or "Ok" until you have reached the homepage. If you are logged in, use one of the methods previously discussed to locate your patient and/or study (hint: Study Review or RWL).

#### **TEE Reading Palette Overview**

The Reading Palette opens to Study Details.

There are 3 overall sections:

- 1. Study Details
- 2. Prior Exams
- 3. Technical Details
  - a. Greater detail/more options in this section for the TEE
  - b. Available selection(s) are driven by the procedure performed

| Transesophageal Ech                                                       | nocardiogram with Contrast - Acc#: R0023307 on 6/23/20                                                                                                  | 20 (Tech Complete)                |                                                                                                    |                                                                                                    | @ * X                                                                     |
|---------------------------------------------------------------------------|----------------------------------------------------------------------------------------------------|-----------------------------------|----------------------------------------------------------------------------------------------------|----------------------------------------------------------------------------------------------------|---------------------------------------------------------------------------|
| 🖋 Full Edit Mode 🛛 🔠 Limited Ed                                           | dit Mode 🛨 Restore 🔠 View Images 👻 🍨 Dictate 👻 🛋 CC Results 🔲 Save and                                                                                  | d Close 🔿 Skip 😥 Needs Rvw 🗸 Sign | Reading Mode -                                                                                                    |                                                                                                    | •                                                                         |
| Study Details Pcho Findings Co                                            | onclusion                                                                                                    |                                   |                                                                                                    |                                                                                                    | j                                                                         |
| Prior Exams                                                               |                                                                                                    |                                   | E Study Reports                                                                                                    |                                                                                                    | ^                                                                         |
|                                                                           |                                                                                                    | ₽ @ @                             | 🗁 - 📿 🖁 🖶 🕞 📄 🗄 Study Summary                                                                                                    | 🔎 🕀 Study                                                                                              | r Summary 🔎 🌶 🖷                                                           |
| Copy Previous Procedure None                                              | Signed On Accession # Read By                                                                                                    | Copy Findings                     | Imaging Contract/Medication<br>perfolhen light microsphere (DEFINITY) injection 25 mL<br>Given; 25 mL IntraVENos<br>Ordered; 25 mL<br>Reason for Exam<br>Dic New onset a +1b (*) (J48.91 (JCD-10-CM))<br>Comments: | Reading<br>Reading Physician Date Result Priority                                                      | Recent Lab Values<br>No data to display.<br>Recent Pathology<br>Results # |
| C Technical Details                                                       |                                                                                                    | 🌏 Clear                           | Order Information  Ordered on 6/23/2020 8:48 AM in Pmc Echocardiograph<br>Lee Indium, MD                                                                                                    | Arterio Glamorous, MD 6/24/2020 Routine<br>Report<br>y by Result not yet available                     | No pathology results found.                                               |
| TEE Study Details<br>Timeout called<br>immediately prior to<br>procedure? | Yes No                                                                                                    |                                   | Result History Order 2                                                                                                    | 12484 Exam Summary P<br>Performed on 6/23/2020 12:55 PM in Pmc Echocardiograph<br>by Abate, Fatima, RN | Relevant Priors  No relevant priors found.                                |
| Limited echo<br>Complete echo                                             | limited 2D color flow Doppler limited spectral Doppler<br>complete 2D color flow Doppler spectral Doppler<br>esophaaaal transcastric descending thoradc |                                   | Imaging Contrast/Medications:<br>* perfuture lipid micropheres (DEFINITY) injection 25 m<br>Given: 25 mL IntraVENous<br>All Flowsheet Templates (all recorded)<br>All IOx                                          | L                                                                                                    |                                                                           |
| Views<br>Contrast                                                         | Definity Optison saline (bubble)                                                                                                    |                                   | Anthropometrics<br>Custom Formula Data<br>Has the patient had esophageal stretching or stricture?<br>Immediate Reassessment                                                                                        |                                                                                                    |                                                                           |
| Probe insertion by                                                        | anosthosiologist                                                                                                    |                                   | IV Placement<br>Kcentra Dose Calculator<br>NPO Status<br>Quickbar Vitals                                                                                                    |                                                                                                    |                                                                           |
| Insertion difficulty                                                      | none minimal moderate difficult                                                                                                    |                                   | TEE<br>Vital Signs<br>Vitals                                                                                                    |                                                                                                    |                                                                           |
| Sedation                                                                  | general sedation moderate sedation                                                                                                    |                                   | Vitals<br>Vitals Reassessment                                                                                                    |                                                                                                    |                                                                           |
|                                                                           |                                                                                                    |                                   | Flowsheet Data By Column (last 72 hours)                                                                                                    |                                                                                                    |                                                                           |
| Lidocaine                                                                 | yes no                                                                                                    |                                   | Tilt Flowsheet Data Date/Time Tilt Series Cardiac Rhythm BP                                                                                                    | Patient Sympt-<br>Pulse SpO2 oms                                                                       |                                                                           |
| Midazolam (mg)                                                            |                                                                                                    |                                   | 06/23/20 — 140<br>12:54:21                                                                                                    |                                                                                                    |                                                                           |
| Fentanyl (mL)                                                             |                                                                                                    |                                   | 12:54:21<br>06/23/20 — — 150<br>12:53:14                                                                                                    | v60 52 98 % —                                                                                          | ~                                                                         |

There are 3 sections within Technical Details

- 1. TEE Study Details:
  - a. General study details (i.e. Timeout, views, contrast)
- 2. Sedation:
  - a. Document medications and anesthesia type
- 3. Post Procedure:
  - a. Post procedure diagnosis *must* be entered in order to sign/finalize the study
  - b. Specimen
    - i. A selection of 'Yes' opens a window for entry to record specimen

| D Technical Details                                  |                                                        | Clear |
|------------------------------------------------------|--------------------------------------------------------|-------|
| TEE Study Details                                    |                                                        |       |
| Timeout called<br>immediately prior to<br>procedure? | Yes No Required entry                                  |       |
| Limited echo                                         | limited 2D color flow Doppler limited spectral Doppler |       |
| Complete echo                                        | complete 2D color flow Doppler spectral Doppler        |       |
| Views                                                | esophageal transgastric descending thoracic            |       |
| Contrast                                             | Definity Optison saline (bubble)                       |       |
| Probe insertion by                                   | anesthesiologist cardiologist                          |       |
| 2 Insertion difficulty                               | none minimal moderate difficult                        |       |
| Sedation                                             |                                                        |       |
| Sedation                                             | general sedation moderate sedation                     |       |
| Lidocaine                                            | yes no                                                 |       |
| Midazolam (mg)                                       |                                                        |       |
| Fentanyl (mL)                                        |                                                        |       |
| Other medications                                    |                                                        |       |
| Post Procedure                                       |                                                        |       |
| Post Procedure<br>diagnosis                          | Required entry                                         |       |
| Assistant                                            | 9                                                      |       |
| Complications                                        | blood on removal of probe no complications             |       |
| Estimated Blood Loss (mL)                            | D Specimen(s) removed Yes No                           |       |

**Hardstops** in all sections must be addressed. Note that some items **not** indicated by hardstop are also required (i.e. Post Procedure Diagnosis)

This entry is required. When answered "Yes" a pop-up window appears for specimen documentation.

| Estimated Blood Loss (mL) 0 | Specimen(s) removed Yes No  |        |
|-----------------------------|-----------------------------|--------|
|                             | ⊕ 🕸 🖕 🗢 🖉 🕄 💭 🕂             |        |
|                             | Insert SmartText 📑 🔄 🗢 🐇 🛼  | More - |
|                             |                             | Zoom   |
|                             | Enter specimen deta<br>here | iils   |
|                             |                             |        |

Selecting 'More' offers the option to Zoom in or out. This does **not** launch the Zoom application.

Make the following selections in the Technical Details section of the workspace. Address hardstops.

| D Technical Details                                  |                                                                 | Clear |
|------------------------------------------------------|-----------------------------------------------------------------|-------|
| TEE Study Details -                                  |                                                                 |       |
| Timeout called<br>immediately prior to<br>procedure? | Yes No                                                          |       |
| Limited echo                                         | limited 2D color flow Doppler limited spectral Doppler          |       |
| Complete echo                                        | complete 2D         color flow Doppler         spectral Doppler |       |
| Views                                                | esophageal transgastric descending thoracic                     |       |
| Contrast                                             | Definity Optison saline (bubble)                                |       |
| Probe insertion by                                   | anesthesiologist cardiologist                                   |       |
|                                                      | Q                                                               |       |
| Insertion difficulty                                 | none minimal moderate difficult                                 |       |
| Sedation                                             |                                                                 |       |
| Sedation                                             | general sedation moderate sedation                              |       |
| Lidocaine                                            | yes no                                                          |       |
| Midazolam (mg)                                       |                                                                 |       |
| Fentanyl (mL)                                        |                                                                 |       |
| Other medications                                    |                                                                 |       |
| Post Procedure                                       |                                                                 |       |
| Post Procedure<br>diagnosis                          |                                                                 |       |
| Assistant                                            |                                                                 |       |
| Complications                                        | blood on removal of probe no complications                      |       |
| Estimated Blood Loss<br>(mL)                         | 0 Specimen(s) removed Yes No                                    |       |

Review the narrative generated below the section and select the Echo Findings tab.

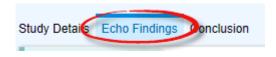

Workspace functionality is the same here as previously demonstrated. The exercise facilitates guided practice.

The exercise below is a finalized report. Use your Teri patient to review and document the findings within the report using the Cupid Expansion toolset. Document findings <u>of your choice</u> using the wall scoring diagram.

# Final Result

# **Procedure/Quality**

A complete transesophageal echocardiogram was performed (2D, 3D reconstruction, Doppler, and color flow Doppler). Patient underwent a transesophageal echocardiogram under sedation. Topical anesthesia to the throat was performed with viscous lidocaine. Sedation was achieved with IV Propofol per anesthesia protocol. The probe was swallowed without complications. Agitated saline contrast was used. The study was of good diagnostic quality.

# **Interpretation Summary**

NO INTRACARDIAC THROMBUS. OKAY TO PROCEED WITH DC CARDIOVERSION.

MILDLY DILATED LEFT ATRIUM.

LOW-NORMAL LV SYSTOLIC FUNCTION, LVEF 50-55%.

AORTIC VALVE SCLEROSIS WITH MILD AORTIC REGURGITATION.

MILD MITRAL REGURGITATION.

MODERATE ATHEROSCLEROTIC PLAQUE IN AORTIC ARCH.

# Left Ventricle

The left ventricle is normal in size. There is no thrombus. There is normal left ventricular wall thickness. Left ventricular systolic function is low normal. Ejection Fraction is 50-55 %. No regional wall motion abnormalities noted.

# **Right Ventricle**

The right ventricle is normal size. The right ventricular ejection fraction is grossly normal.

## Atria

LA Volume is 39 ml/m2. LA Volume is c/w mildly dilated (35 ml/m2- 41ml/m2). No thrombus is detected in the left atrial appendage. No left atrial mass or thrombus visualized. The right atrium is normal. Injection of contrast documented no interatrial shunt. The interatrial septum is intact with no evidence for an atrial septal defect. The thickening of interatrial septum suggests lipomatous hypertrophy.

# **Mitral Valve**

The mitral valve leaflets appear thickened, but open well. There is mild mitral regurgitation.

# **Tricuspid Valve**

The tricuspid valve leaflets are thin and pliable and the valve motion is normal. There is trace tricuspid regurgitation. Pulmonary hypertension is not suggested by Doppler findings.

## **Aortic Valve**

Mild aortic sclerosis is present with good valvular opening. The aortic valve is tri-leaflet. There is no aortic stenosis. There is mild aortic regurgitation (1+).

## **Pulmonic Valve**

The pulmonic valve is normal in structure and function. There is trace pulmonic valvular regurgitation.

### Vessels

Moderate atherosclerotic plaque(s) in the aortic arch. Mild atherosclerotic plaque(s) in the descending aorta.

### Pericardium

There is no pericardial effusion.

## MMode/2D Measurements & Calculations

LVLd ap4: 7.9 cm EF(MOD-sp2): 47.4% SV(MOD-sp4): 38.9 ml SV(MOD-sp2): 54.5 ml EDV(MOD-sp4): 84.8 ml

LVLs ap4: 6.1 cm ESV(MOD-sp4): 45.9 ml EF(MOD-sp4): 45.9 %

| Doppler Measurements & Calculations |                          |  |  |
|-------------------------------------|--------------------------|--|--|
| Ao V2 max: 129.0 cm/sec             | AI max vel: 378.6 cm/sec |  |  |
| Ao max PG: 6.7 mmHg                 | AI max PG: 57.3 mmHg     |  |  |
| Ao mean PG: 3.6 mmHg                |                          |  |  |
| AI dec slope: 229.7 cm/sec2         |                          |  |  |
| AI P1/2t: 482.8 m/sec               |                          |  |  |

What questions do you have about using the toolset for documentation?

The remaining functionality exists just as the 2D Echo w/ Contrast. To review and continue documentation, click the Conclusion tab.

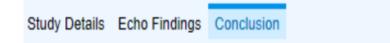

Once documentation and review are complete, click "Sign" in the workspace toolbar.

A Best Practice Advisory (BPA) may appear with recommendation(s). Address the BPA and **Continue Sign**. You are returned to the Homepage.

What questions do you have?